## **Ordonnancement temps réel monoprocesseur**

Frank Singhoff

Bureau C-203

Université de Brest, France

Laboratoire Lab-STICC UMR CNRS 6285

singhoff@univ-brest.fr

# **Sommaire**

- 1. Introduction et concepts de base.
- 2. Algorithmes classiques pour le temps réel.
- 3. Un peu de pratique : le standard POSIX 1003.
- 4. Prise en compte de dépendances.
- 5. Outils de vérification.
- 6. Résumé.
- 7. Références.

# **Ordonnancement, définitions (1)**

- **Objectifs** : prendre en compte les besoins d'urgence, d'importance des applications temps réel.
- **Eléments de taxinomie** :
	- Algorithmes hors ligne/en ligne : moment où sont effectués les choixd'allocation.
	- Priorités statiques/dynamiques : les priorités changent elles ?Algorithmes statiques/dynamiques.
	- Algorithmes préemptifs ou non : tâches interruptibles par d'autres ?non préemptif <sup>=</sup>
		- 1. Exclusion mutuelle des ressources aisée.
		- 2. Surcoût de l'ordonnanceur moins élevé.
		- 3. Efficacité moindre.

# **Ordonnancement, définitions (2)**

- **Propriétés recherchées :**
	- 1. **Faisabilité/ordonnançabilité :** est il possible d'exhiber un test defaisabilité ?
		- Condition permettant de décider hors ligne du respect descontraintes des tâches.
		- Exemple : pire temps de réponse des tâches.
	- 2. **Optimalité :** critère de comparaison des algorithmes (un algorithmeest dit optimal <sup>s</sup>'il est capable de trouver un ordonnancement pourtout ensemble faisable de tâches).
	- 3. **Complexité :** les tests de faisabilité sont ils polynômiaux ?exponentiels ? passage à l'échelle ?
	- 4. **Facilité de mise en œuvre :** l'ordonnanceur est-il facile à implanter dans un système d'exploitation ?

UE systèmes temps réel, Université de Brest – Page 4/66

# **Vérification/validation d'un système**

#### •**Exemple de processus de vérification d'un système:**

- 1. On définit l'architecture matérielle et l'environnement d'exécution: lacapacité mémoire, le processeur et sa puissance de calcul, l esystème d'exploitation (et donc l'algorithme d'ordonnancement destâches).
- 2. On réalise le code fonctionnel (ex: fonction C d'un thread POSIX).
- 3. On conçoit l'architecture logicielle: comment associer le code fonctionnel et le matériel. Conduit à modéliser les tâches du systèmeainsi que leurs contraintes et caractéristiques temporelles.
- 4. On valide la faisabilité de l'architecture logicielle sur l'architecturematérielle, c-a-d, entre autre la faisabilité du jeu de tâches.
- 5. Eventuellement, on revient à 1, <sup>2</sup> ou 3. Cycle deconception/vérification.

# **Notion de tâche (1)**

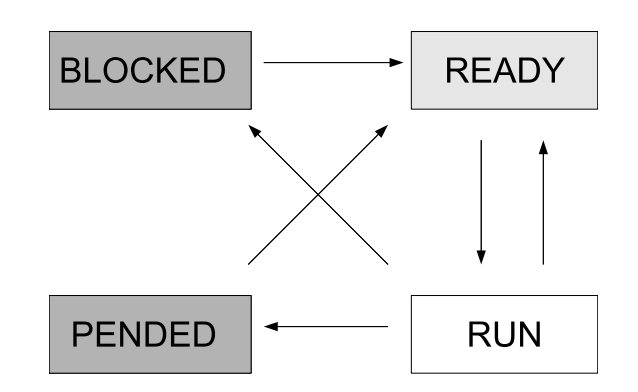

- **Processeur** <sup>=</sup> unique ressource partageable dans un système temps réel ⇒ exécutif temps réel.<br>. Têehe : suite d'inetruction
- **Tâche** : suite d'instructions <sup>+</sup> données <sup>+</sup> contexte d'exécution (état).
- **Famille de tâches** :
	- Tâches dépendantes ou non. Tâches importantes, urgentes.
	- Tâches répétitives : activations successives (tâches périodiques ousporadiques)=⇒ **fonctions critiques**.
	- Tâches non répétitives/apériodiques : une seule activation  $\Longrightarrow$ **fonctions non critiques**.

# **Notion de tâche (2)**

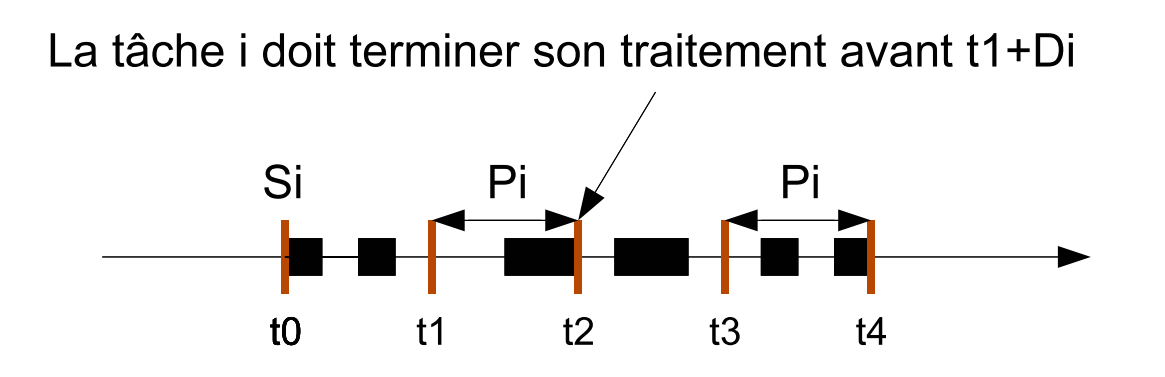

- **Paramètres définissant une tâche**i **:**
	- Arrivée de la tâche dans le système :  $S_i.$
	- Pire temps d'exécution d'une activation :  $C_i$  (capacité).
	- Période d'activation :  $P_i.$
	- Délai critique :  $D_i$  (relatif à  $P_i$  si tâche périodique, à  $S_i$  si tâche apériodique).
	- Date d'exécution au plus tôt :  $R_i.$

# **Notion de tâche (3)**

• Un modèle simplifié de tâches : **le modèle de tâchespériodiques synchrones à échéance sur requête[\[LIU](#page-64-0) 73]**.

- • **Caractéristiques :**
	- **Tâches périodiques.**
	- Tâches indépendantes.
	- avec  $\forall i: S_i = 0 \implies$  instant critique (pire cas).
	- avec  $\forall i: P_i=D_i\implies$ tâches à échéance sur requête.

# **Ordonnanceur : structure, fonctions (1)**

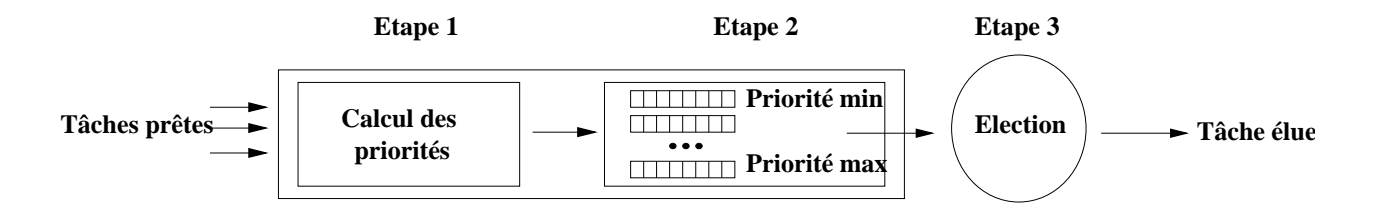

- **Trois fonctions principales** :
- (1) **Calcul de priorité :**
	- En ligne ou hors ligne.
	- Période : Rate Monotonic (RM).
	- Echéance : Deadline Monotonic (DM), Earliest Deadline First(EDF).
	- Laxité : Least Laxity First (LLF). (laxité à l'instant  $t: L_i(t) = D_i(t)$  $-$  reliquat de  $C_i$  à exécuter).

Etc.

# **Ordonnanceur : structure, fonctions (2)**

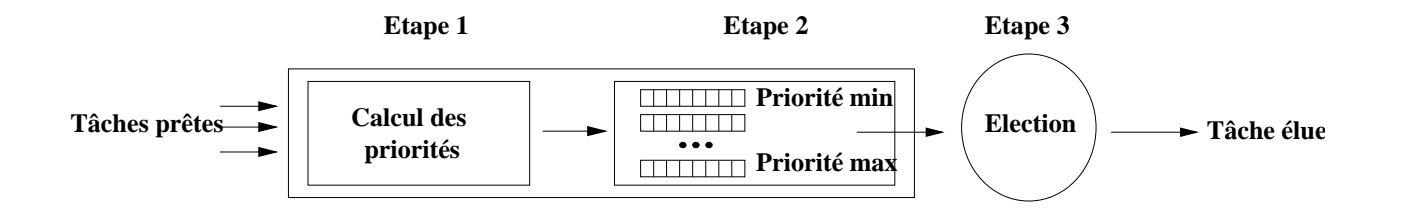

- (2) **Gestion de la/des files d'attente :**
	- Une file par priorité.
	- Application d'une politique (FIFO, Round-Robin, ...).
	- Exemple : POSIX 1003.1b, Chorus, Solaris, etc ...
- (3) **Election :**
	- Election de la tâche en tête de file.
	- HPF : plus haute priorité d'abord.
	- EDF : plus courte échéance d'abord.
	- LLF : plus petite laxité d'abord.

# **Sommaire**

- 1. Introduction et concepts de base.
- 2. Algorithmes classiques pour le temps réel.
- 3. Un peu de pratique : le standard POSIX 1003.
- 4. Prise en compte de dépendances.
- 5. Outils de vérification.
- 6. Résumé.
- 7. Références.

# **Algorithmes classiques**

- 1. Algorithme à priorités fixes, avec affectation despriorités selon Rate Monotonic (RM, RMS, RMA).
- 2. Algorithme à priorités dynamiques, Earliest DeadlineFirst (EDF).

# **Ordonnancement à priorité fixe (1)**

### • **Caractéristiques :**

- Priorités fixes ⇒ analyse hors ligne ⇒ applications statiques et<br>eritiques critiques.
- Complexité faible et mise en œuvre facile dans un système $\bullet$ d'exploitation.

### • **Fonctionnement :**

- 1. Affectation hors ligne des priorités.
- 2. Election de la tâche de plus forte priorité.

### • **Affectation des priorités selon Rate Monotonic :**

- Algorithme optimal dans la classe des algorithmes à priorité fixe.
- Tâches périodiques uniquement.
- $\bullet$  Priorité = inverse de la période.

# **Ordonnancement à priorité fixe (2)**

## • Cas préemptif :

 $T1: C1=6$ ; P1=10 (gris) T2 : C2=9 ; P2=30 (blanc)Noir=libre

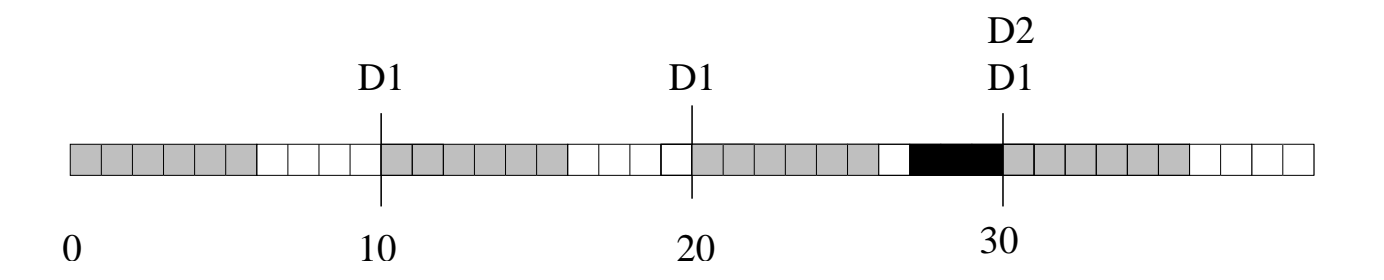

• Cas non préemptif :

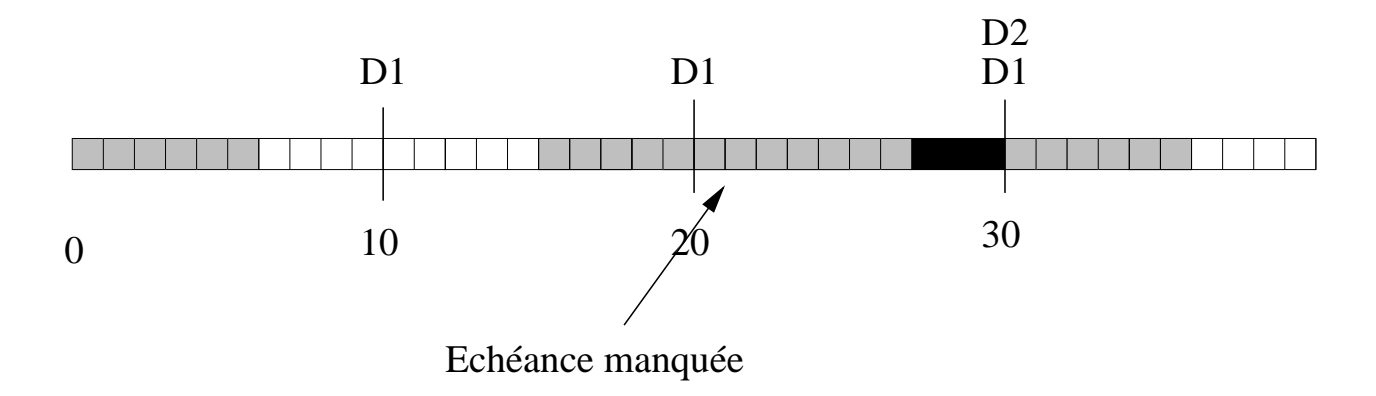

# **Ordonnancement à priorité fixe (3)**

- **Faisabilité/ordonnançabilité :**
	- 1. **Période d'étude**= [0, <sup>P</sup> <sup>P</sup> CM(<sup>P</sup>i)]. Solution exacte. Toute affectationde priorité. Préemptif ou non.
	- 2. **Taux d'utilisation** (préemptif et RM seulement) :

$$
U = \sum_{i=1}^{n} \frac{C_i}{P_i} \le n(2^{\frac{1}{n}} - 1)
$$

Condition suffisante mais non nécessaire : solution pessimiste donc.

3. **Temps de réponse**=⇒ délai entre l'activation d'un tâche et sa terminaison. Solution parfois exacte (selon les modèles de tâches). Toute affectation de priorité. Préemptif ou non.

# **Ordonnancement à priorité fixe (4)**

- • **Calcul du pire temps de réponse :**
	- Hypothèses : cas préemptif.
	- Principe : pour une tâche  $i$ , on cherche à évaluer, au pire cas, son temps d'exécution <sup>+</sup> son temps d'attente lorsque des tâches plusprioritaires <sup>s</sup>'exécutent. Où encore :

$$
r_i = C_i + \sum_{j \in hp(i)} I_j
$$

$$
r_i = C_i + \sum_{j \in hp(i)} \left\lceil \frac{r_i}{P_j} \right\rceil C_j
$$

Où  $hp(i)$  est l'ensemble des tâches de plus forte priorité que  $i$  ;  $\lceil x \rceil$ est l'entier directement plus grand que  $x.$ 

# **Ordonnancement à priorité fixe (5)**

 $\bullet$  Technique de calcul : on évalue de façon itérative  $w_i^n$  $\it i$ par :

$$
w_i^{n+1} = C_i + \sum_{j \in hp(i)} \left[ \frac{w_i^n}{P_j} \right] C_j
$$

- $\bullet~$  On démarre avec  $w$ 0 $_{i}^{\mathrm{\mathsf{U}}}=C_{i}$  .
- • Conditions d'arrêt :
	- Echec si  $w_{i}^n$  $i^n$  >  $P_i$ .

• Réussite si 
$$
w_i^{n+1} = w_i^n
$$
.

# **Ordonnancement à priorité fixe (6)**

• **Exemple :** P1=7 ; C1=3; P2=12 ; C2=2 ; P3=20 ; C3=5

\n- \n
$$
w_1^0 = 3 \implies r_1 = 3
$$
\n
\n- \n $w_2^0 = 2$ \n
\n- \n $w_2^1 = 2 + \left\lceil \frac{2}{7} \right\rceil 3 = 5$ \n
\n- \n $w_2^2 = 2 + \left\lceil \frac{5}{7} \right\rceil 3 = 5 \implies r_2 = 5$ \n
\n- \n $w_3^0 = 5$ \n
\n- \n $w_3^1 = 5 + \left\lceil \frac{5}{7} \right\rceil 3 + \left\lceil \frac{5}{12} \right\rceil 2 = 10$ \n
\n- \n $w_3^2 = 5 + \left\lceil \frac{10}{7} \right\rceil 3 + \left\lceil \frac{10}{12} \right\rceil 2 = 13$ \n
\n- \n $w_3^3 = 5 + \left\lceil \frac{13}{7} \right\rceil 3 + \left\lceil \frac{13}{12} \right\rceil 2 = 15$ \n
\n- \n $w_3^4 = 5 + \left\lceil \frac{15}{7} \right\rceil 3 + \left\lceil \frac{15}{12} \right\rceil 2 = 18$ \n
\n- \n $w_3^5 = 5 + \left\lceil \frac{18}{7} \right\rceil 3 + \left\lceil \frac{18}{12} \right\rceil 2 = 18 \implies r_3 = 18$ \n
\n

# **Ordonnancement à priorité fixe (7)**

• Comment faire cohabiter des tâches apériodiques dansun système ordonnancé par priorité fixe avec RateMonotonic :

- 1. Les tâches apériodiques ne sont pas urgentes  $\Longrightarrow$ priorités plus faible que les tâches périodiques.
- 2. Les tâches apériodiques sont urgentes  $\Longrightarrow$  utilisation de serveur de tâches apériodiques.

# **Ordonnancement à priorité fixe (8)**

• **Serveur de tâches apériodiques** : tâche périodique dédiée <sup>à</sup> l'exécution des tâches apériodiques.

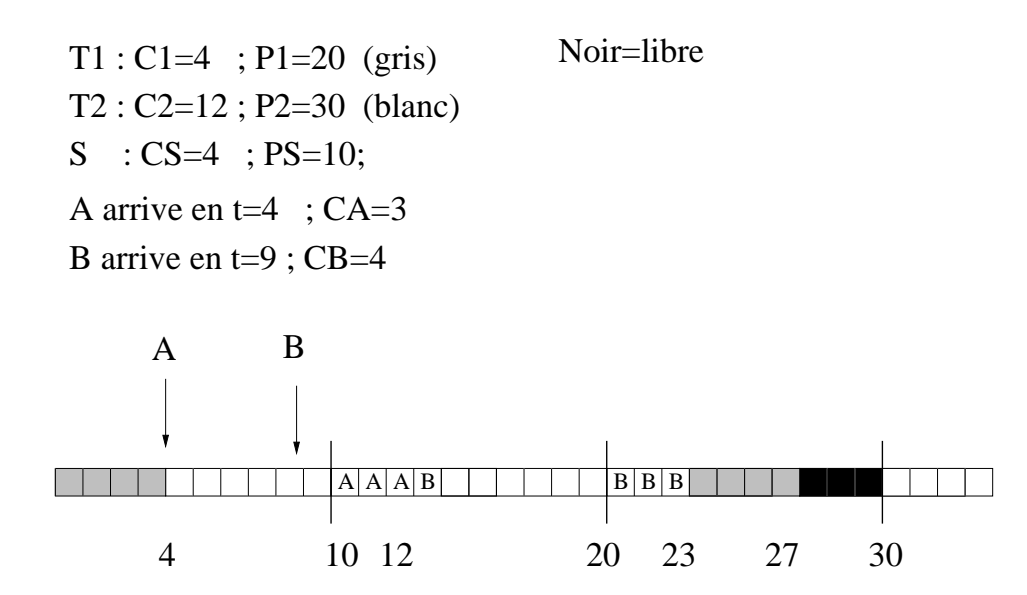

- **Serveur par scrutation :** exécution des tâches apériodiquesarrivées avant le début de l'activation du serveur ; ne consomme pasde temps processeur si pas de tâche apériodique. Temps descrutation considéré négligeable. Simple mais ressource gaspillée.
- **Autres serveurs :** serveur sporadique, différé, ...

UE systèmes temps réel, Université de Brest – Page 20/66

# **L'algorithme EDF (1)**

- • **Caractérisques :**
	- Algorithme à priorité dynamique ⇒ mieux adapté que<br>priorité fixe aux applications dynamiques priorité fixe aux applications dynamiques.
	- Supporte les tâches périodiques et les tâchesapériodiques.
	- Algorithme optimal : utilise jusqu'à 100 pourcents de laressource processeur.
	- Mise en œuvre difficile dans un système d'exploitation.
	- Instable en sur-charge : moins déterministe que prioritéfixe.

# **L'algorithme EDF (2)**

- **Fonctionnement :**
	- 1. Calcul de la priorité $\implies$ calcul d'une échéance . Soit  $D_i(t)$ , l'échéance à l'instant  $t$  et  $D_i$ , le délai critique de la tâche  $i$  :
		- Tâche apériodique :  $D_i(t)$  $=D_i+S_i.$
		- Tâche périodique :  $D_i(t)$  = date de début de l'activation courante à l'instant  $t+D_i.$
	- 2. Election : élection de la plus courte échéance d'abord.

# **L'algorithme EDF (3)**

• Cas préemptif :

 $Noir = libre$  $T1: C1=6$ ; P1=10 (gris) T2 : C2=9 ; P2=30 (blanc)

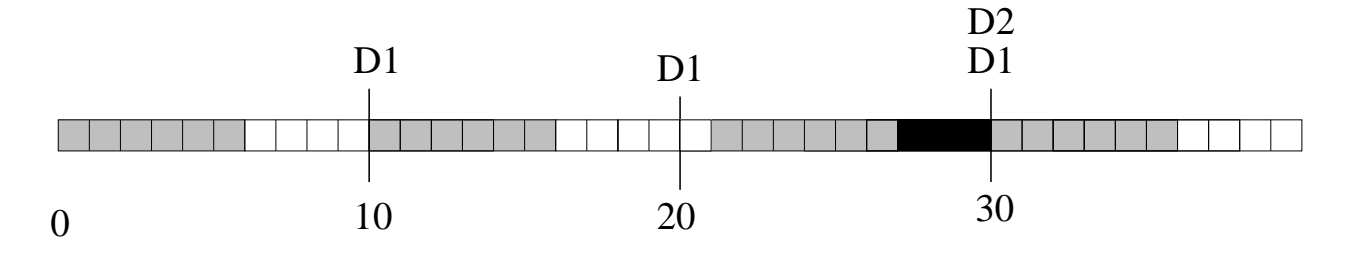

• Cas non préemptif :

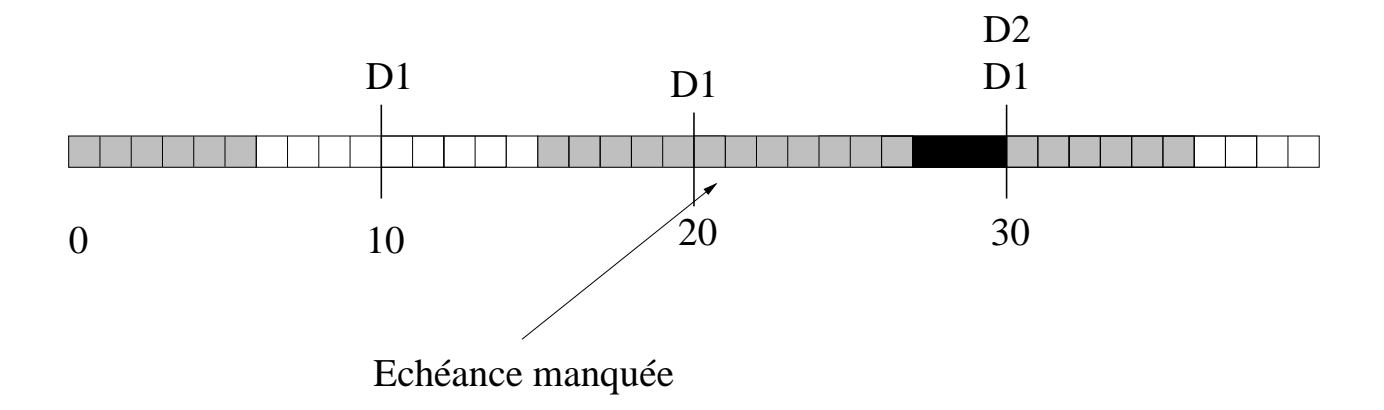

# **L'algorithme EDF (4)**

- **Faisabilité/Ordonnançabilité :**
	- 1. **Période d'étude** : idem priorité fixe (tâches périodiques).
	- 2. **Taux d'utilisation**, cas préemptif, tâches périodiques indépendanteset synchrones:
		- Condition nécessaire et suffisante si  $\forall \; i:D_i=P_i$ :

$$
U = \sum_{i=1}^{n} \frac{C_i}{P_i} \le 1
$$

(uniquement nécessaire si  $\exists \ i \ : \ D_i < P_i)$ 

Condition suffisante si  $\exists \; i \; : \; D_i < P_i$  :

$$
U = \sum_{i=1}^{n} \frac{C_i}{D_i} \le 1
$$

3. **Temps de réponse :** complexité importante.

UE systèmes temps réel, Université de Brest – Page 24/66

# **Sommaire**

- 1. Introduction et concepts de base.
- 2. Algorithmes classiques pour le temps réel.
- 3. Un peu de pratique : le standard POSIX 1003.
- 4. Prise en compte de dépendances.
- 5. Outils de vérification.
- 6. Résumé.
- 7. Références.

# **La norme POSIX 1003.1b (1)**

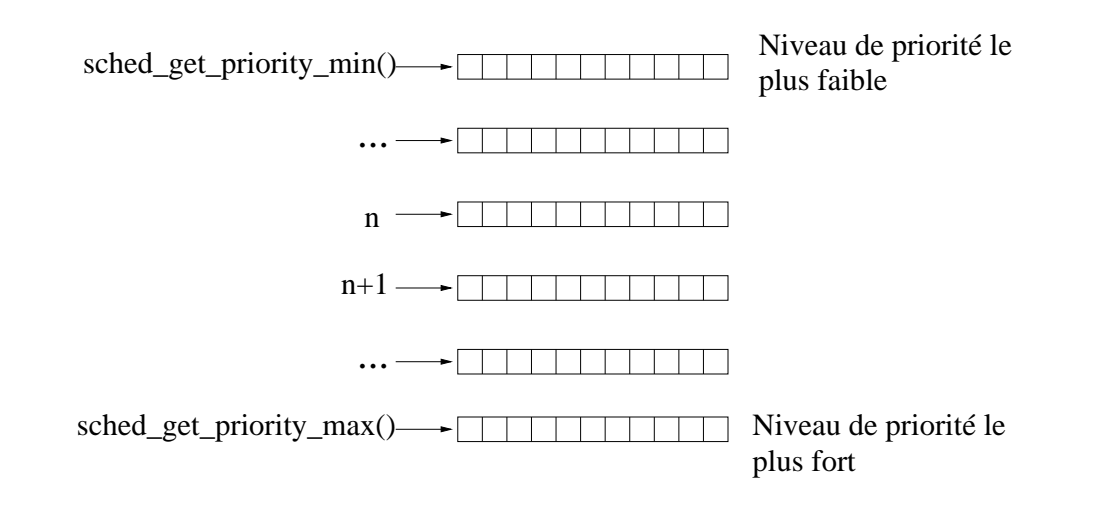

- POSIX 1003.1b [\[GA](#page-64-1)L 95] <sup>=</sup> extensions temps réel du standardISO/ANSI POSIX définissant une interface portable de systèmesd'exploitation.
- **Modèle d'ordonnancement :**
	- Priorités fixes, préemptif  $\implies$  RM facile.
	- Une file d'attente par priorité <sup>+</sup> politiques de gestion de la file $(SCHED\_FIFO,\ SCHED\_RR,\ SCHED\_OTHERS,\ldots).$

UE systèmes temps réel, Université de Brest – Page 26/66

# **La norme POSIX 1003.1b (2)**

- **Gestion des files d'attente POSIX :** élection de la tâcheen tête de file d'attente de plus haute priorité.
- • **Principales politiques proposées :**
	- 1.  $\mathit{SCHED\_FIFO}$  : la tâche quitte la tête de file si :
		- Terminaison de la tâche.
		- Blocage de la tâche (E/S, attente d'un délai) =>remise en queue.
		- Libération explicite => remise en queue.
	- $2.\,\,SCHED\_RR$  : idem  $SCHED\_FIFO$  mais en plus, la<br>tâche en tête de file est déplacée en queue après tâche en tête de file est déplacée en queue aprèsexpiration d'un quantum (round robin).
	- 3.  $\mathit{SCHED\_OTHERS}$  : fonctionnement non normalisé.

# **La norme POSIX 1003.1b (3)**

• Exemple :

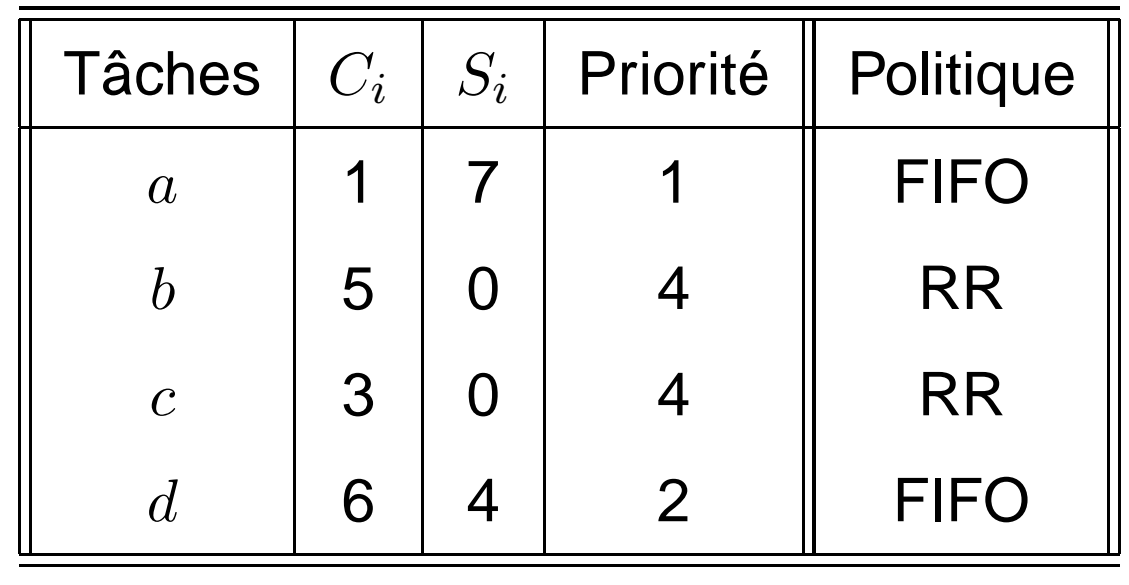

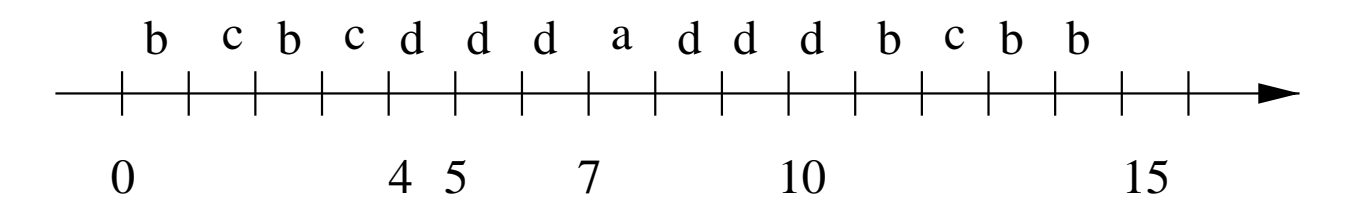

- Quantum SCHED\_RR <sup>=</sup> <sup>1</sup> unité de temps.
- Niveau de plus forte priorité : 1.

# **La norme POSIX 1003.1b (4)**

- Ordonnanceurs POSIX 1003.1b : #define SCHED\_OTHER 0<br>#define SCHED FIFO 1 #define SCHED\_FIFO 1<br>#define SCHED RR 2 #define SCHED\_RR <sup>2</sup>
- Consultation des paramètres spécifiques <sup>à</sup> la mise enœuvre de POSIX 1003.1b :
- int sched\_get\_priority\_max(int policy);
- int sched\_get\_priority\_min(int policy);
- int sched\_rr\_get\_interval(pid\_t pid, struct timespec \*tp);
- Libération volontaire du processeur :
- int sched\_yield(void);

# **La norme POSIX 1003.1b (5)**

• Paramètre(s) ordonnanceur :

```
struct sched_param
  \{int sched_priority;
    ...};
```
- Consultation ou modification de l'ordonnanceur : int sched setscheduler(pid t pid, int policy, const struct sched\_param \*p);int sched\_getscheduler(pid\_t pid);
- Consultation ou modification des paramètres d'ordonnancement :

```
int sched_getparam(pid_t pid,
        struct sched_param
*p);int sched_setparam(pid_t pid,
        const struct sched_param
*p);
```
# **La norme POSIX 1003.1b (6)**

 $\bullet\,$  Initialisation : héritage par  $fork()$ , démarrage en section critique.

```
• Exemple : cf. tâches page 14.
struct sched param parm;
int res=-1;
...
/* Tache T1 ; P1=10
*/
parm.sched_priority=15;res=sched_setscheduler(pid_T1,SCHED_FIFO,&parm);if(res<0)
perror("sched_setscheduler tache T1");
/* Tache T2 ; P2=30
*/
parm.sched_priority=10;res=sched_setscheduler(pid_T2,SCHED_FIFO,&parm);if(res<0)
perror("sched_setscheduler tache T2");
```
# **Sommaire**

- 1. Introduction et concepts de base.
- 2. Algorithmes classiques pour le temps réel.
- 3. Un peu de pratique : le standard POSIX 1003.
- 4. Prise en compte de dépendances.
- 5. Outils de vérification.
- 6. Résumé.
- 7. Références.

# **Prise en compte des dépendances**

#### •**Différentes dépendances:**

- 1. Partage de ressources.
- 2. Contraintes de précédence (ex : communications).

# **Partage de ressources (1)**

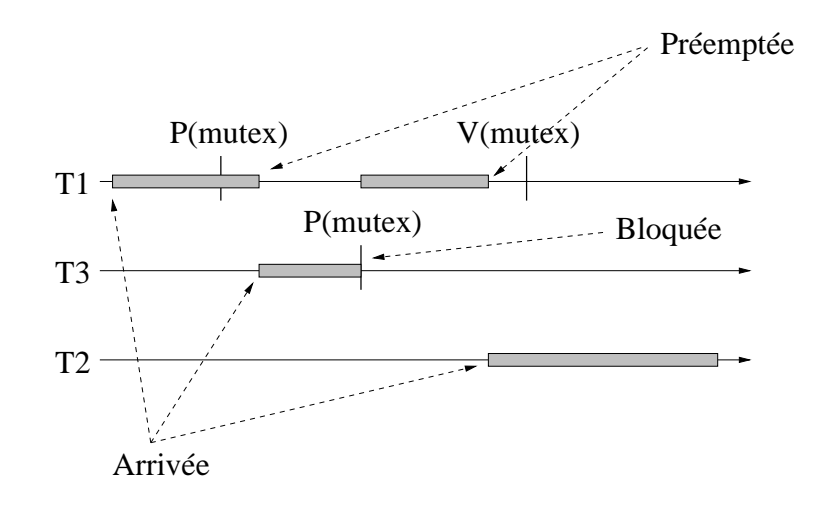

- Accéder <sup>à</sup> une ressource <sup>c</sup>'est éventuellement devoir attendre qu'ellese libère = borne sur le temps de blocage (noté  $B_i$ ).
- **Problèmes :**
	- Iinversion de priorités : comment réduire la durée de l'inversion depriorité ? $\implies$  protocoles d'héritage de priorité.
	- Comment finement évaluer  $B_i$  ?
- $\bullet\,$  Caractéristiques des protocoles : calcul de  $B_i$ , nombres de ressources accessibles, complexité, interblocage possible ou non, etc.

UE systèmes temps réel, Université de Brest – Page 34/66

# **Partage de ressources (2)**

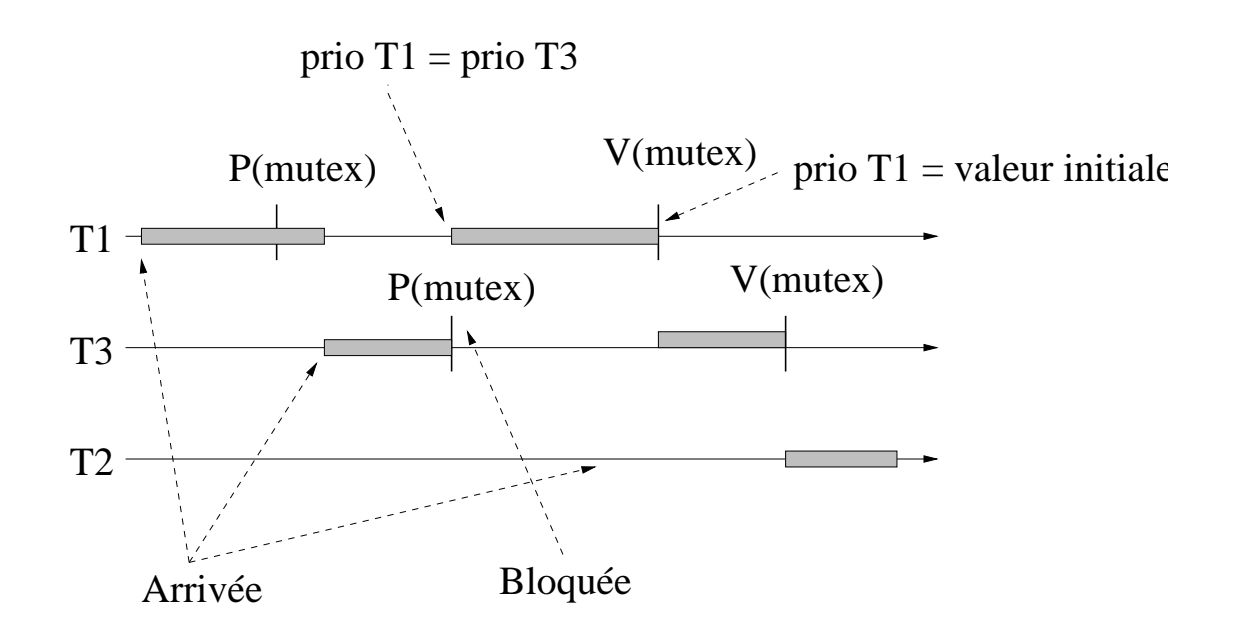

- **Héritage simple (ou Priority Inheritance Protocol ou PIP) :**
	- Une tâche qui bloque une autre plus prioritaire qu'elle, exécute lasection critique avec la priorité de la tâche bloquée.
	- Une seule ressource : sinon interblocage possible.
	- $B_i = {\sf somme}$  des sections critiques des tâches moins prioritaires que i.

# **Partage de ressources (3)**

- PIP ne peut pas être utilisé avec plusieurs ressources $\Longrightarrow$  interblocage. On implante généralement PCP (Priority Ceiling Protocol) [\[SHA](#page-64-2) 90] (ex. VxWorks).
- Deux variétés de PCP : OCPP et ICPP.

### • **Exemple d'Immediate Ceiling Priority Protocol ouICPP :**

- Priorité plafond d'une ressource <sup>=</sup> priorité statique maximale detoutes les tâches qui utilisent la ressource.
- Priorité dynamique d'une tâche <sup>=</sup> maximum (priorité statique de latâche, priorité plafond de toutes les ressources allouées).
- $B_i = \mathsf{plus}$  grande section critique.

# **Partage de ressources (4)**

- Soit  $n$  tâches périodiques synchrones à échéance sur requête, ordonnées de façon décroissantes selon leurpriorité (avec  $B_n$  $n=0$  donc).
- • Prise en compte du temps de blocage dans :
	- Critère d'ordonnançabilité RM :

$$
\forall i, 1 \le i \le n : \sum_{k=1}^{i-1} \frac{C_k}{P_k} + \frac{C_i + B_i}{P_i} \le i(2^{\frac{1}{i}} - 1)
$$

Critère d'ordonnançabilité EDF/LLF :

$$
\forall i, 1 \le i \le n : \sum_{k=1}^{i-1} \frac{C_k}{P_k} + \frac{C_i + B_i}{P_i} \le 1
$$

UE systèmes temps réel, Université de Brest – Page 37/66

# **Partage de ressources (5)**

 $\bullet\,$  Prise en compte du temps de blocage  $B_i$  dans le calcul du temps de réponse d'un ensemble de tâches périodiques synchrones à échéancessur requêtes, ordonnancées priorité fixe préemptif :

$$
r_i = C_i + B_i + \sum_{j \in hp(i)} \left\lceil \frac{r_i}{P_j} \right\rceil C_j
$$

Où  $hp(i)$  est l'ensemble des tâches de plus forte priorité que  $i.$ 

• Résolution par la méthode itérative :

$$
w_i^{n+1} = C_i + B_i + \sum_{j \in hp(i)} \left[ \frac{w_i^n}{P_j} \right] C_j
$$

Attention:avec  $B_i$ , le calcul du temps de réponse devient une con**dition suffisante mais non nécessaire. C'est une solution pessimiste.**

# **Contraintes de précédence (1)**

- **Principales approches :**
	- 1. **Conditions initiales** (paramètre Si). Décaler les réveils selon lescontraintes de précédence. Tests d'ordonnançabilité spécifiques.
	- 2. **Affectation des priorités** (Chetto/Blazewicz [\[BLA](#page-64-3) 76, [CHE](#page-64-4) 90]).
	- 3. **Modification des délais critiques** (Chetto/Blazewicz).
	- 4. **Utilisation des paramètres "Jitter" et/ou "off[set"](#page-65-0)** [TIN [94](#page-65-1), TIN 92]. Calcul de pire temps de réponse
	- 5. **Heuristique d'ordonnancement** (ex : Xu et Par[nas](#page-65-2) [XU 90]).

# **Contraintes de précédence (2)**

• **Principe de Blazewicz [\[BLA](#page-64-3) 76] et Chetto et al [\[CHE](#page-64-4) 90] :** rendre les tâches indépendantes en modifiant leurs paramètres.

- • **Hypothèses :** Tâches soit apériodiques, soit périodiquesde même période.
- **Technique :**
	- 1. Modification pour RM :

 $\forall i,j \mid i \prec j: \textit{priorite}_i > \textit{priorite}_j$ 

2. Modification pour EDF :

• 
$$
D_i^* = min(D_i, min(\forall j | i \prec j : D_j^* - C_j)).
$$

# **Contraintes de précédence (3)**

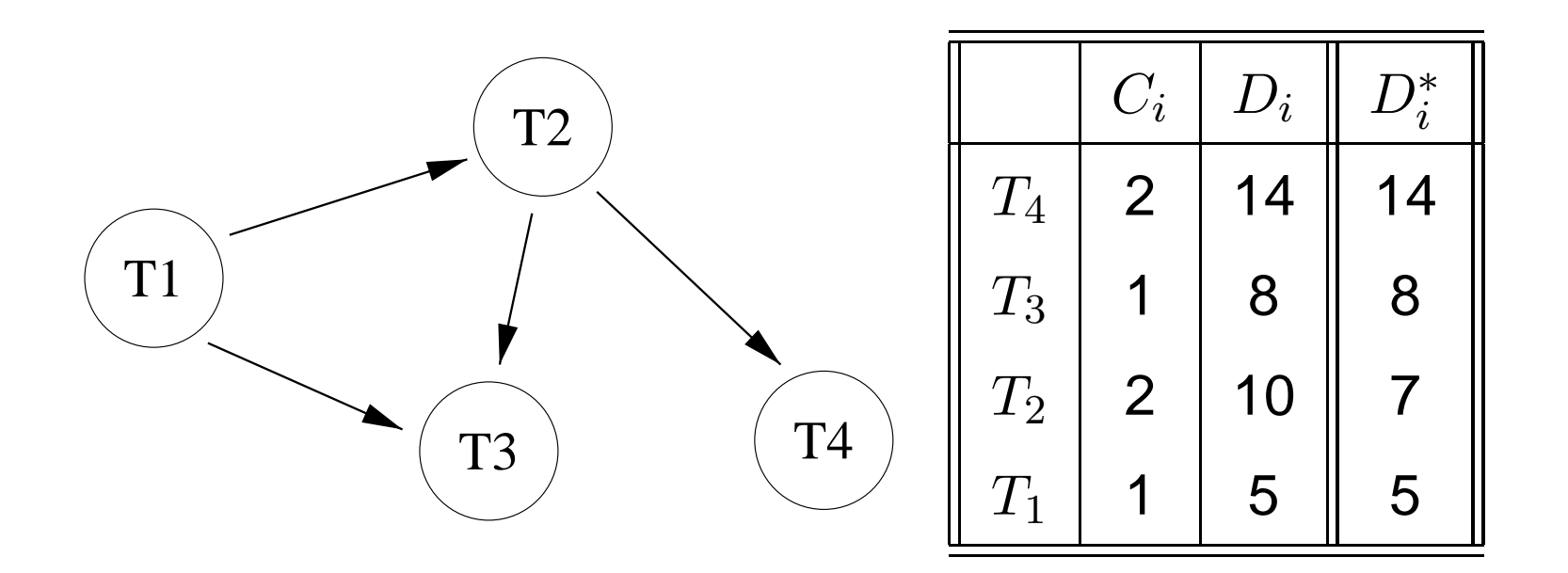

- • **Exemple : EDF <sup>+</sup> tâches apériodiques.**
	- $D_{\rm \Lambda}^{*}$  4 $_{4}^{*} = 14;$
	- $D_{2}^{\ast}$  $_{3}^{*} = 8$ ;
	- $D_{\mathbf{2}}^{*}$  $x_2^* = min(D_2, D_3^*)$  3− $C_3, D_4^*$  4− $C_4) = min(10, 8)$  $1,14$  $(-2) = 7;$
	- $D_{\texttt{\tiny 1}}^*$  $i_1^* = min(D_1, D_2^*)$  2− $C_2, D_3^*$  3− $C_3$ ) =  $min(5, 7)$  $2,8$  $-1) = 5;$

UE systèmes temps réel, Université de Brest – Page 41/66

# **Contraintes de précédence (4)**

- Utilisation du **Jitter**. Exemple historique ⇒le timer d'un système est modélisé comme une tâche périodique avec $P_{timer} = 10\;ms, C_{timer} = 3\;ms.$
- $\bullet\,$  On souhaite réveiller une tâche  $i$  à l'instant  $t=15\;ms.$

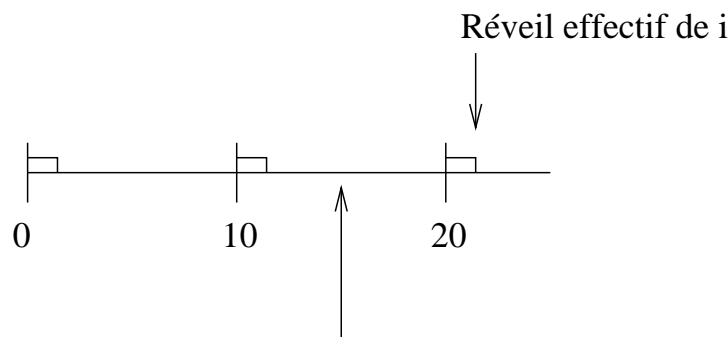

15 : Réveil théorique de i

La date effective de réveil de la tâche  $i$  sera  $23ms$ . Sa gigue est de  $J_i = 8 \; ms.$ 

 $\bullet\,$  Temps de réponse =  $r_i=w_i+J_i,$  avec :

$$
w_i = C_i + \sum_{\forall j \in hp(i)} \left[ \frac{w_i + J_j}{P_j} \right] C_j
$$

UE systèmes temps réel, Université de Brest – Page 42/66

# **Contraintes de précédence (5)**

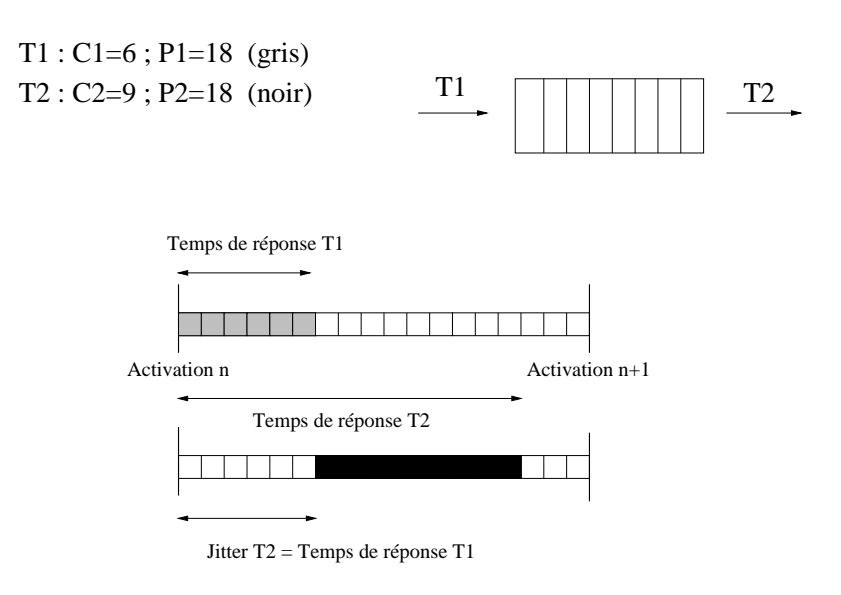

- **Exemple du producteur/consommateur :**
	- T1 et T2 sont activées toutes les 18 unités de temps.
	- T1 lit un capteur et transmet la valeur vers T2 qui doit l'afficher àl'écran.
	- T2 doit être activée sur terminaison de T1.
	- Quel est le temps de réponse de T2 ?

# **Sommaire**

- 1. Introduction et concepts de base.
- 2. Algorithmes classiques pour le temps réel.
- 3. Un peu de pratique : le standard POSIX 1003.
- 4. Prise en compte de dépendances.
- 5. Outils de vérification.
- 6. Résumé.
- 7. Références.

# **Outils de vérification (1)**

- • **Un outil d'analyse de l'ordonnancement temps réel doit offrir :**
	- Un moyen pour décrire le système à vérifier (architecture et comportement).
	- Des moyens d'analyse à proprement dit, qui peuvent être basés sur :
		- 1. **Méthodes algébriques/analytiques:** tests defaisabilité.
		- 2. **Le Model-checking:** le système est décrit grâce à un modèle avec un langage formel, afin d'énumérerexhaustivement l'ensemble des états potentiels dumodèle.
		- 3. **La simulation:** calcul de chronogrammes puisanalyse (vérification généralement partielle).

# **Outils de vérification (2)**

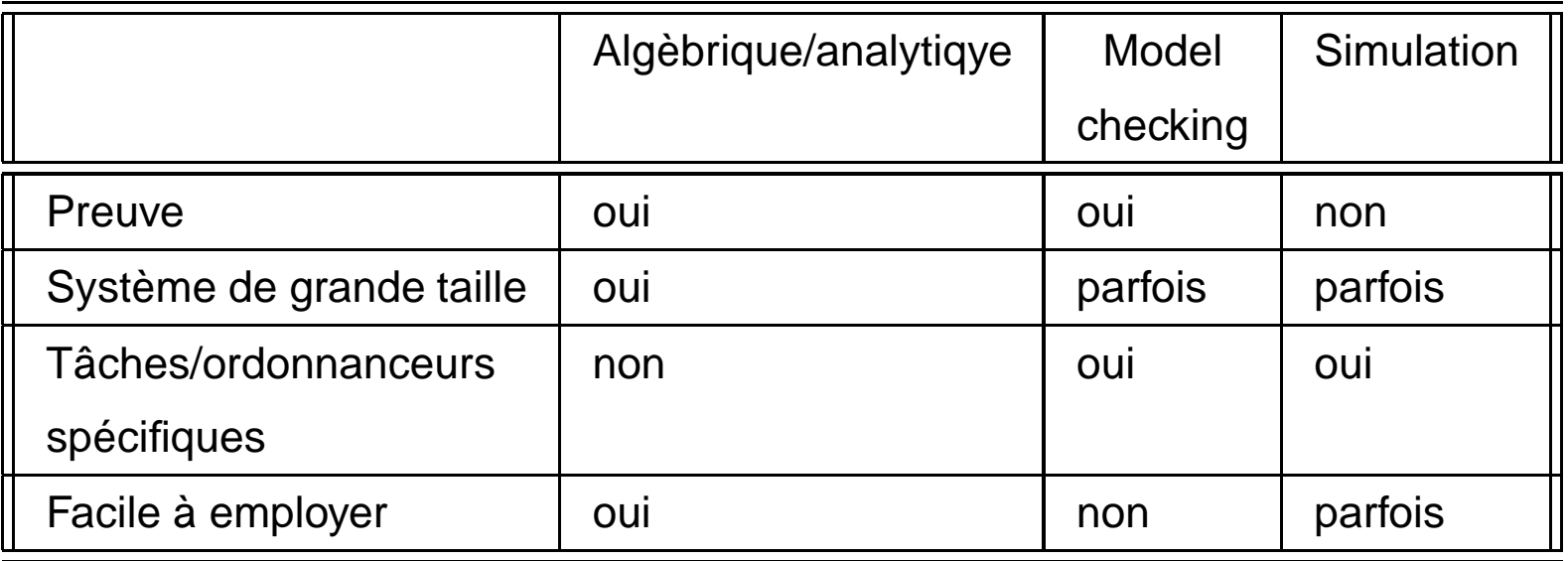

#### • **Quel type d'outil doit on employer ?** Tous ... ils sont complémentaires.

# **Outils de vérification (3)**

• **Exemples d'outils commerciaux/open-source :**

- MAST, Université de Cantabria, http://mast.unican.es/
- Rapid-RMA, Tri-Pacific Software Inc, http://www.tripac.com/
- **Times, Université de Uppsala,** http://www.timestool.com/
- Cheddar, Université de Brest, http://beru.univ-brest.fr/~singhoff/cheddar

...

# **Outils de vérification (4)**

- **Cheddar** <sup>=</sup> outil pédagogique développé par l'Université de Bretagne Occidentale/Lab-STICC.
- **Modèle d'architecture :**
	- Support pour divers langages d'architecture: AADL, UML/Marte, ...
	- Propose un modèle d'architecture propriétaire.
	- Inter-opérabilité avec différents outils de modélisation (Stood, TOPCASED, IBM Rational Software Architect, POOA-visio).
- **Sujets de TD <sup>+</sup> corrections :** http://beru.univbrest.fr/~singhoff/cheddar/contribs/educational/ubo

# **Outils de vérification (5)**

- **Architecture and Analysis Design Language (AADL) :**
	- Norme internationale publiée par la SAE (Society of AutomotiveEngineers) sous le standard AS-5506.
	- Version 1.0 publiée en 2004, puis version <sup>2</sup> en 2009. http://aadl.inforassemble les informations utiles sur AADL.
	- Langage de conception/modélisation adapté aux systèmes répartisembarqués temps réel :
		- 1. Concurrence.
		- 2. Modélisation de l'architecture logicielle et matérielle (quantifierles ressources).
		- 3. Expression contraintes temporelles.

# **Outils de vérification (6)**

- **Composant AADL :**
	- **Définition d'un composant :** représentation d'une entité logicielle $\bullet$ ou matérielle, réutilisable/paquetage. Un type/interface <sup>+</sup> une ouplusieurs implantations.
	- **Interaction entre composants :** features (interface) <sup>+</sup> connexions.
	- **Propriétés de composant :** attributs qui indique toutes informationsnécessaires à sa mise en oeuvre ou à son analyse.
	- Un composant peut avoir des sous-composants.

=⇒ Modèle d'architecture AADL <sup>=</sup> hiérarchie/arborescence de composants.

# **Outils de vérification (7)**

- • **Déclaration d'un composant :**
	- **Type du composant :** identificateur, catégorie, propriétés et features.
	- **Implantation du composant :** structure interne (sous-composants, propriétés, ...).
	- **Catégorie du composant :** modélise les abstractions présentesdans un système temps réel (sémantique, comportement ducomposant).
	- **Trois familles de catégories :** matériels (composants constituant laplate-forme d'exécution), logiciels (composants constituant le logiciel à réaliser), systèmes (architecture globale du système à réaliser).

# **Outils de vérification (8)**

- • **Catégories de composants logiciels :**
	- **thread :** fil d'exécution (flot de contrôle qui exécute un programme) => tâche Ada/VxWorks, thread POSIX/Java, ...
	- **data :** structure de données implantée dans le langage cible =>struct C, class C++/Java, record Ada, ...
	- **process :** modélise un espace mémoire (protection mémoire). Unprocess doit contenir au moins un thread.
	- **subprogram :** modélise un programme exécutable séquentiellement (fonction C, méthode Java, sous-programme Ada). Est associé à uncode source.
	- **thread group :** modélise la notion de hiérarchie entre threads

# **Outils de vérification (9)**

## • **Exemple de composants logiciels :**

thread receiver end receiver;

thread implementation receiver.impl end receiver.impl;

```
thread analyser ...
thread implementation analyser.impl ...
```
process processing end processing;

process implementation processing.others subcomponents

```
receive : thread receiver.impl;
   analyse : thread analyser.impl;
end processing.others;
```
# **Outils de vérification (10)**

- • **Catégories de composants matériels :**
	- **processor :** abstraction du logiciel/matériel en charge del'ordonnancement des threads. Un processor peut comporterplusieurs virtual processors.
	- **memory :** modélise toute entité de stockage physique de données(disque dur, mémoire vive, etc).
	- **device :** composant qui interagit avec l'environnement. On ignore sastructure interne (thread, data, ...). Ex : capteur, actionneur.
	- **bus :** entité permettant l'échange de donnée/contrôle entre device, memory ou processor (ex : réseau de communication, bus, etc).

### • **Exemple :**

end antenna; end leon2;

device antenna processor leon2;

UE systèmes temps réel, Université de Brest – Page 54/66

# **Outils de vérification (11)**

#### •**Catégorie «system» :**

- Permet de structurer un modèle d'architecture tout en manipulant lessous-composants indépendamment (system, process, processor, device, bus).
- Spécifie le déploiement des composants logiciels sur les composantsmatériels.
- Un composant système constitue la racine de l'arborescence de l'architecture.

# **Outils de vérification (12)**

•**Exemple d'un système complet :**

```
thread implementation receiver.impl ...
process implementation processing.others ...
processor leon2 ...
```

```
system radar
end radar;
```

```
system implementation radar.simple
subcomponentsmain: process processing.others;
   cpu : processor leon2;
propertiesActual Processor Binding =>
      reference cpu applies to main;
end radar.simple;
```
# **Outils de vérification (13)**

#### •**Propriété :**

- Attribut typé, associé à un ou plusieurs composants.
- $\bullet$  Propriété = Nom + type + liste des composants concernés.
- Property sets. Property sets définis par la norme :  $AADL\_Properties$  et  $AADL\_Project.$  Il est possible de définir de nouveaux property sets.

## • **Exemple :**

```
property set AADL_Properties is
   Deadline : aadlinteger
      applies to (thread, device, ...);
   Source_Text : inherit list of aadlstring
      applies to (data, port, thread, ...);
   ...end AADL_Properties;
```
# **Outils de vérification (14)**

- • **Association de propriétés :**
	- Affecte une valeur à une propriété pour un composant donné.
	- Affectation dans l'implémentation et/ou le type d'uncomposant, par extension ou sur les instances.

## • **Exemple :**

```
thread receiver
propertiesCompute_Execution_Time => 3 .. 4 ms;
  Period \Rightarrow 150 ms;
end receiver;
thread implementation receiver.impl
propertiesDeadline => 150 ms;
end receiver.impl;
```
# **Outils de vérification (15)**

- **Connexions entre composants :** modélisent leurs interactions => flot de contrôle et/ou d'échange de données.
	- **Features :** interface du composant. Chaque feature est caractériséepar un nom, une catégorie, une orientation, un type de donnée, ...
	- **Catégories de feature** <sup>=</sup> types d'interaction :
		- event port : émission/réception d'un signal.
		- data port/event data port : échange synchrone/asynchrone d'unmessage.
		- subprogram parameter : paramètre lors d'appels desous-programme.
		- data access : accès à une donnée partagée (composant data).
		- subprogram access : mise en oeuvre des RPCs.
		- ...

# **Outils de vérification (16)**

#### •**Connexion pour accès <sup>à</sup> une donnée partagée :**

```
process implementation processing.others
   subcomponentsanalyse : thread analyser.impl;
      display : thread display_panel.impl;
      a data : data shared var.impl;
   connectionsdata a_data -> display.share;
      data a_data -> analyse.share;
end processing.others;
data shared var;
end shared var;
data implementation shared_var.impl
end shared var.impl;
thread analyser
featuresshare: requires data access shared_var.impl;
end analyser;
```
UE systèmes temps réel, Université de Brest – Page 60/66

# **Outils de vérification (17)**

- • **Que peut on attendre d'un modèle AADL :**
	- 1. Génération du code et de la documentation (ex : Ocarina de Télécom-Paris-Tech, STOOD d'EllidissTechnologies).
	- 2. Analyse : sémantique, fiabilité, performances, ordonnançabilité, ...
- **Services offerts par Cheddar :**
	- 1. Analyse d'ordonnançabilité.
- 2. Analyse d'empreinte mémoire.

# **Sommaire**

- 1. Introduction et concepts de base.
- 2. Algorithmes classiques pour le temps réel.
- 3. Un peu de pratique : le standard POSIX 1003.
- 4. Prise en compte de dépendances.
- 5. Outils de vérification.
- 6. Résumé.
- 7. Références.

# **Résumé**

- 1. Algorithmes classiques pour le temps réel : priorité fixe, EDF. Techniques de vérification <sup>a</sup> priori d'un jeu detâches.
- 2. Majorité des systèmes d'exploitation <sup>=</sup> philosophie à la POSIX 1003.1b : priorités fixes multi-files <sup>+</sup> FIFO et/ouround-robin.
- 3. Exemple de techniques pour la prise en compte desdépendances, du partage des ressources.
- 4. Liens entre architecture logicielle, matérielle et ordonnancement temps réel.

# **Sommaire**

- 1. Introduction et concepts de base.
- 2. Algorithmes classiques pour le temps réel.
- 3. Un peu de pratique : le standard POSIX 1003.
- 4. Prise en compte de dépendances.
- 5. Résumé.
- 6. Outils de vérification.
- 7. Références.

# **Références (1)**

- [BLA 76] J. Blazewicz. « Scheduling Dependant Tasks with Different Arrival Times to Meet Deadlines ». In. Gelende. H. Beilner (eds), Modeling and Performance Evaluation of Computer Systems, Amsterdam, Noth-Holland, 1976.
- [CHE 90] H. Chetto, M. Silly, and T. Bouchentouf. « Dynamic Scheduling of Real-time TasksUnder Precedence Constraints ». Real Time Systems, The International Journal of Time-Critical Computing Systems, 2(3):181–194, September 1990.
- [GAL 95]  B. O. Gallmeister. *POSIX 4:Programming for the Real World* . O'Reilly and Associates, January 1995.
- <span id="page-64-4"></span><span id="page-64-3"></span><span id="page-64-2"></span><span id="page-64-1"></span><span id="page-64-0"></span>[LIU 73] C. L. Liu and J. W. Layland. « Scheduling Algorithms for Multiprogramming in <sup>a</sup> HardReal-Time Environnment ». Journal of the Association for Computing Machinery, 20(1):46–61, January 1973.
- [SHA 90] L. Sha, R. Rajkumar, and J.P. Lehoczky. « Priority Inheritance Protocols : AnApproach to real-time Synchronization ». IEEE Transactions on computers, 39(9):1175–1185, 1990.

# **Références (2)**

- [TIN 92] K. Tindell. « Using Offset Information to Analyse Static Priority Pre-EmptivelyScheduled Task Sets ». In YCS. 182, Dept of Computer Science, University of York, 1992.
- [TIN 94] K. W. Tindell and J. Clark. « Holistic schedulability analysis for distributed hardreal-time systems ». Microprocessing and Microprogramming, 40(2-3):117–134, April 1994.
- <span id="page-65-2"></span><span id="page-65-1"></span><span id="page-65-0"></span>[XU 90] J. Xu and D. Parnas. « Scheduling Processes with Release Times, Deadlines, Precedence, and Exclusion Relations ». IEEE Transactions on Software Engineering, 16(3):360–369, March 1990.